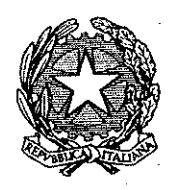

Prefettura – Ufficio Territoriale del Governo di Foggia Area  ${\rm II}-$  Raccordo con gli Enti Locali — Consultazioni Elettorali

#### Foggia, 23 marzo 2016

### Ai Sigg. SINDACI e COMMISSARI STRAORDINARI dei Comuni della provincia **LORO SEDI**

### AGLI ORGANI DI INFORMAZIONE E DELLE EMITTENTI **RADIOTELEVISIVE** LORO SEDI

#### OGGETTO: Consultazione referendaria del 17 aprile 2016. Agevolazioni tariffarie per i viaggi ferroviari, via mare e con il mezzo aereo.

Si comunica che in occasione della consultazione referendaria indicata in oggetto, gli elettori che si recheranno a votare nel proprio comune di iscrizione elettorale potranno usufruire delle agevolazioni di viaggio che verranno applicate da enti o società che gestiscono i relativi servizi di trasporto.

Si evidenziano di seguito alcuni punti salienti di tali agevolazioni e si invitano le SS.LL. a darne ampia diffusione con i mezzi ritenuti più opportuni.

# **AGEVOLAZIONI PER I VIAGGI FERROVIARI**

A) La società Trenitalia S.p.A. applicherà le condizioni di cui alla "Disciplina per i viaggi degli elettori" allegata all'Ordine di servizio n. 31/2012 dell'11 aprile 2012, e successive modifiche, consultabile sul sito www.trenitalia.com, nella sezione Informazioni.

## Biglietti per elettori residenti nel territorio nazionale

Sono rilasciati biglietti nominativi esclusivamente per viaggi di andata e ritorno in seconda classe e livello Standard dei treni Frecciarossa, con le seguenti riduzioni:

- 60% del prezzo del biglietto sui treni regionali;
- 70% del prezzo Base per i treni di media-lunga percorrenza nazionale (Frecciarossa, Frecciargento, Frecciabianca, Intercity, IntercityNotte e
	- Espressi) e per il servizio cuccette.

I biglietti hanno un periodo di utilizzazione di venti giorni che decorre, per il viaggio di andata, dal decimo giorno antecedente il giorno di votazione (questo compreso) e per il viaggio di ritorno fino alle ore 24 del decimo giorno successivo a quello di votazione (quest'ultimo escluso); pertanto, in occasione del referendum del

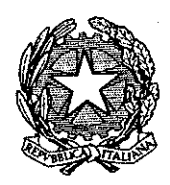

Prefettura – Ufficio Territoriale del Governo di Foggia Sirea  ${\rm II}-$  Praccordo con gli Enti Locali — Consultazioni Elettorali

17 aprile 2016 il viaggio di andata non può essere effettuato prima dell'8 aprile 2016 e quello di ritorno oltre il 27 aprile 2016.

I biglietti con le riduzioni di cui sopra sono rilasciati dalle biglietterie Trenitalia o dalle agenzie autorizzate dietro esibizione della tessera elettorale e di un documento d'identità. Solo per il viaggio di andata può essere esibita esclusivamente al personale di stazione (non a quello di bordo) una autodichiarazione in luogo della tessera elettorale. Per il viaggio di ritorno, l'elettore deve sempre esibire, oltre al documento di riconoscimento, la tessera elettorale regolarmente vidimata col bollo della sezione e la data di votazione o, in mancanza di essa, un'apposita dichiarazione rilasciata dal presidente del seggio che attesti l'avvenuta votazione.

## Biglietti per elettori residenti all'estero

I biglietti a tariffa Italian Elector (riduzione, sul percorso Trenitalia, del 70% sulla tariffa Adult/Standard) sono validi esclusivamente per il treno ed il giorno prenotati e non devono essere convalidati prima della partenza. Il viaggio di andata può essere effettuato al massimo un mese prima del giorno di apertura del seggio elettorale e quello di ritorno al massimo un mese dopo il giorno di chiusura del

L'agevolazione è applicata su presentazione della tessera elettorale o della seggio stesso. cartolina-avviso o della dichiarazione dell'Autorità consolare attestante che il connazionale, titolare della dichiarazione stessa, si reca in Italia per esercitare il diritto di voto, con l'indicazione del tipo di agevolazione di viaggio spettante. Per questi elettori non è prevista la possibilità di produrre l'autocertificazione in luogo di uno dei documenti sopraindicati. In occasione del viaggio di ritorno l'elettore deve sempre esibire, oltre al documento di riconoscimento personale, la tessera elettorale regolarmente vidimata col bollo della sezione e la data di votazione o, in mancanza di essa, un'apposita dichiarazione rilasciata dal presidente del seggio che attesti l'avvenuta votazione.

B) La società "Nuovo Trasporto Viaggiatori S.p.A." (NTV) applicherà nelle regioni in cui effettua servizio commerciale, una riduzione a favore degli elettori pari al 60%

del prezzo del biglietto. L'agevolazione potrà applicarsi esclusivamente sui biglietti ferroviari nominativi di andata e ritorno acquistati per viaggiare in ambiente Smart e Extra Large, con le

offerte Flex e Economy. Nessuna agevolazione è riconosciuta da NTV per l'acquisto di:

- · biglietti in ambiente Prima e/o Club;
- biglietti cumulativi, ovvero relativi a due o più passeggeri;
- servizi accessori al servizio di trasporto (es. servizio ristorazione, servizio

I biglietti agevolati potranno essere acquistati solo tramite contact center di cinema, ecc.) NTV "Pronto Italo" dalle ore 7 alle ore 22 utilizzando per il pagamento solo la carta di credito.

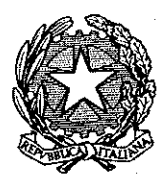

Prefettura – Ufficio Territoriale del Governo di Foggia Area  ${\rm II}-$  Piaccordo con gli Enti Locali — Consultazioni Elettorali

Gli elettori per poter usufruire dell'agevolazione dovranno esibire al personale di NTV addetto al controllo a bordo del treno:

- nel viaggio di andata, unitamente ad un valido documento di identità, la propria tessera elettorale o una dichiarazione sostitutiva attestante che il biglietto agevolato è stato acquistato per recarsi presso la località della propria sede elettorale di iscrizione, al fine di esercitare il diritto di voto; nel viaggio di ritorno, unitamente ad un valido documento di identità, la
- propria tessera elettorale recante l'attestazione dell'avvenuta votazione. I biglietti agevolati potranno essere utilizzati esclusivamente, per il viaggio di

andata, dal decimo giorno antecedente il giorno della votazione (questo compreso) e, per il viaggio di ritorno, fino alle ore 24 del decimo giorno successivo al giorno della votazione.

Ulteriori informazioni potranno essere eventualmente visionate sul sito www.italotreno.it.

C) La Società Trenord s.r.l., operante in Lombardia, applicherà una riduzione del 60% sulle tariffe regionali n. 39 per il rilascio di biglietti nominativi di andata e ritorno, in seconda classe (con esclusione dei treni del servizio aeroportuale Malpensa Express).

Periodo di validita:

- per il viaggio di andata, dal decimo giorno di votazione (questo compreso);
- per il viaggio di ritorno, fino alle ore 24 del decimo giorno successivo a quello di votazione (questo escluso).

Per gli elettori residenti in Italia i biglietti a prezzo ridotto saranno rilasciati dalle biglietterie e a bordo treno dietro esibizione da parte del viaggiatore sia del documento elettorale, o di altro equipoliente, sia del documento di riconoscimento.

Per gli elettori residenti all'estero l'emissione dei biglietti a tariffa agevolata avverrà previa esibizione della tessera elettorale o della cartolina-avviso o della dichiarazione dell'Autorità consolare italiana attestante che il connazionale, titolare della dichiarazione stessa, si reca in Italia per esercitare il diritto di

voto, con l'indicazione del tipo di agevolazione di viaggio spettante. Gli elettori spovvisti del documento elettorale solo se residenti in Italia e solo

per il viaggio di andata potranno produrre una dichiarazione sostitutiva. In ogni caso gli elettori, per poter usufruire dell'agevolazione, dovranno esibire

nel viaggio di ritorno il documento elettorale recante l'attestazione di avvenuta votazione.

# **AGEVOLAZIONI PER I VIAGGI VIA MARE**

Il Ministero delle Infrastrutture e dei Trasporti ha diramato alla Società Compagnia Italiana di Navigazione S.p.a" (che efffettua il servizio pubblico di collegamento con la Sardegna, la Sicilia e le Isole Tremiti) le direttive per l'applicazione, nell'ambito del territorio nazionale e negli scali marittimi di

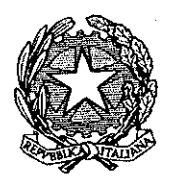

Prefettura – Ufficio Territoriale del Governo di Foggia Area  $\text{N} -$  Raccordo con gli Enti Locali — Consultazioni Elettorali

competenza della Società medesima delle consuete agevolazioni a favore degli elettori residenti in Italia e di quelli provenienti dall'estero che dovranno recarsi a votare nel comune d'iscrizione ettorale.

In particolare:

- ai biglietti di tali elettori verrà applicata di norma una riduzione del 60%
- ai biglietti degli elettori che abbiano diritto alla tariffa agevolata in qualità di residenti, le biglietterie autorizzate applicheranno sempre la relativa tariffa residenti" tranne che la "tariffa elettori" risulti più vantaggiosa.

L'agevolazione, che si applica in prima e seconda classe (poltrone, cabine, passaggio ponte), ha un periodo complessivo di validità di venti giorni e viene accordata dietro presentazione della documentazione elettorale e di un documento di riconoscimento. Nel viaggio di ritorno dovrà essere esibita la tessera elettorale, recante il timbro dell'ufficio elettorale di sezione.

La Regione Siciliana - Assessorato delle Infrastrutture e della Mobilità - inoltre, ha fornito analoghe direttive alla Società Compagnia delle Isole S.p.a." (che assicura il servizio pubblico di linea tra la Sicilia e le sue isole minori), ai fini dell'applicazione delle agevolazioni di viaggio agli elettori in occasione della predetta consultazione referendaria.

# <u>ALTRE AGEVOLAZIONI DI VIAGGIO DI ALCUNE CATEGORIE DI ELETTORI</u> **RESIDENTI ALL'ESTERO**

Si rammenta altresì che, in occasione della consultazione referendaria del 17 aprile 2016, ai sensi della legge 27 dicembre 2001, n. 459 (art. 20, comma 1 bis, introdotto dall'art. 2, comma 37, lettera f) della legge 6 maggio 2015, n. 52), e del d.P.R. 2 aprile 2003, n. 104 (art. 22), gli elettori residenti negli Stati con cui l'Italia non intrattiene relazioni diplomatiche, nonché negli Stati nei quali la situazione politica o sociale non garantisce neanche temporaneamente che l'esercizio del voto per corrispondenza si svolga in condizioni di eguaglianza, di libertà e di segretezza, ovvero che nessun pregiudizio possa derivare per il posto di lavoro e per i diritti individuali degli elettori e degli altri cittadini italiani in conseguenza della loro partecipazione a tutte le attività previste dalla legge n. 459/01, avranno diritto – presentando apposita istanza alla competente autorità consolare, corredata della tessera elettorale munita del timbro della sezione attestante l'avvenuta votazione nonché del biglietto di viaggio and ottenere il rimborso del 75% del costo del biglietto di viaggio stesso riferito alla seconda classe per il trasporto ferroviario (o marittimo) oppure riferito alla classe turistica per il trasporto aereo.

p. IL PREFETTO IL V. DIRIGENTE L'AREA II

αb